# **KARTA ZAJĘĆ (SYLABUS)**

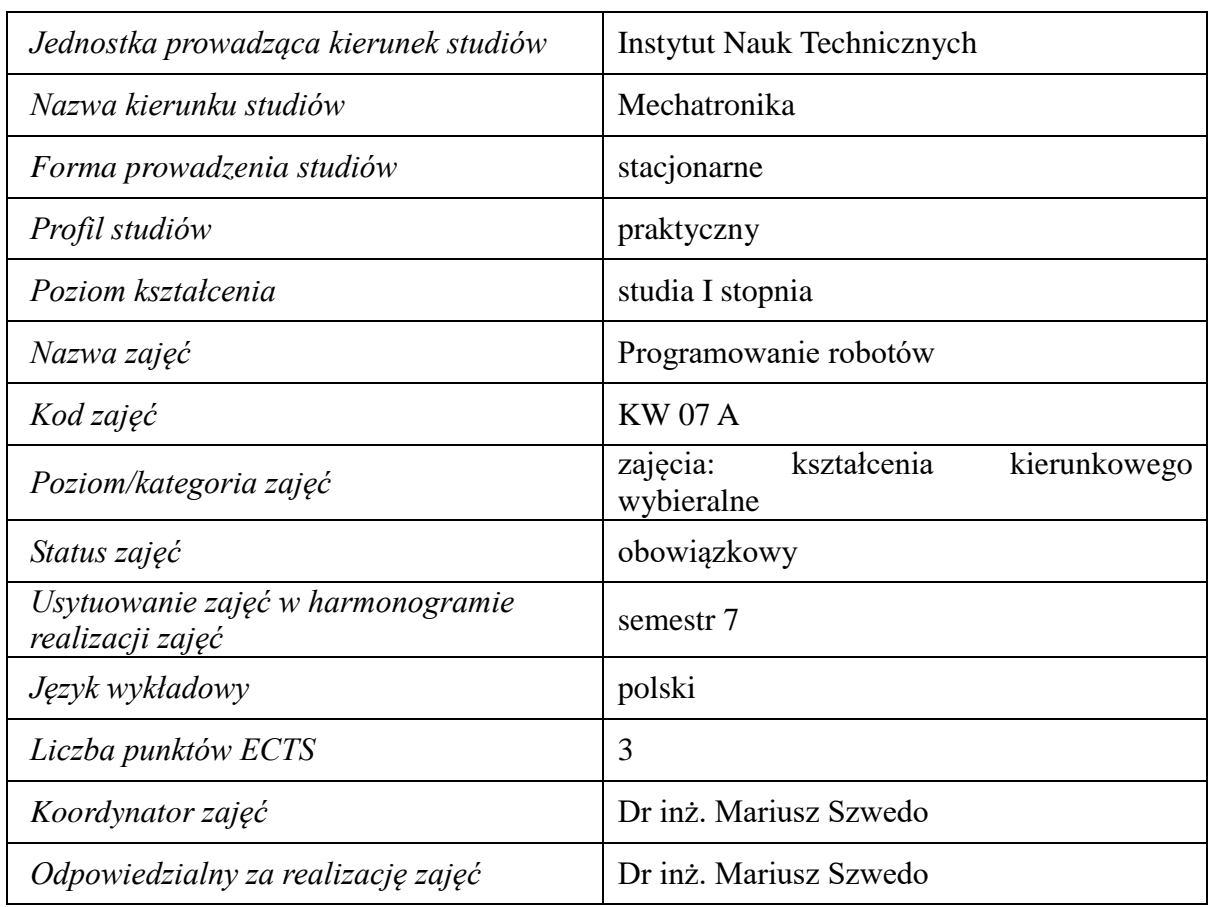

#### **I. . Zajęcia i ich usytuowanie w harmonogramie realizacji programu**

#### **2. Formy zajęć dydaktycznych i ich wymiar w harmonogramie realizacji programu studiów**

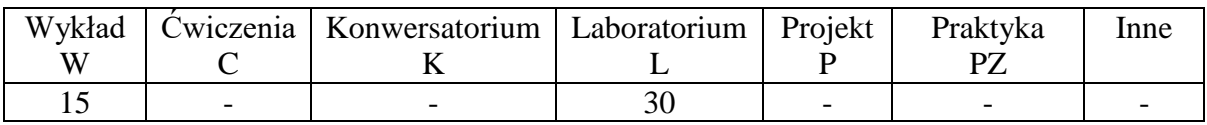

### **3. Cele zajęć**

Cel 1. Nabycie wiedzy związanej z budową układów mechatronicznych.

Cel 2. Nabycie umiejętności analizy autonomicznych układów mechatronicznych

## **4. Wymagania wstępne w zakresie wiedzy, umiejętności i innych kompetencji.**

Wiedza z informatyki, podstaw robotyki, elektrotechniki i mechatroniki na poziomie semestru I, II i VI studiów inżynierskich.

## **5. Efekty uczenia się dla zajęć***,* **wraz z odniesieniem do kierunkowych efektów uczenia się**

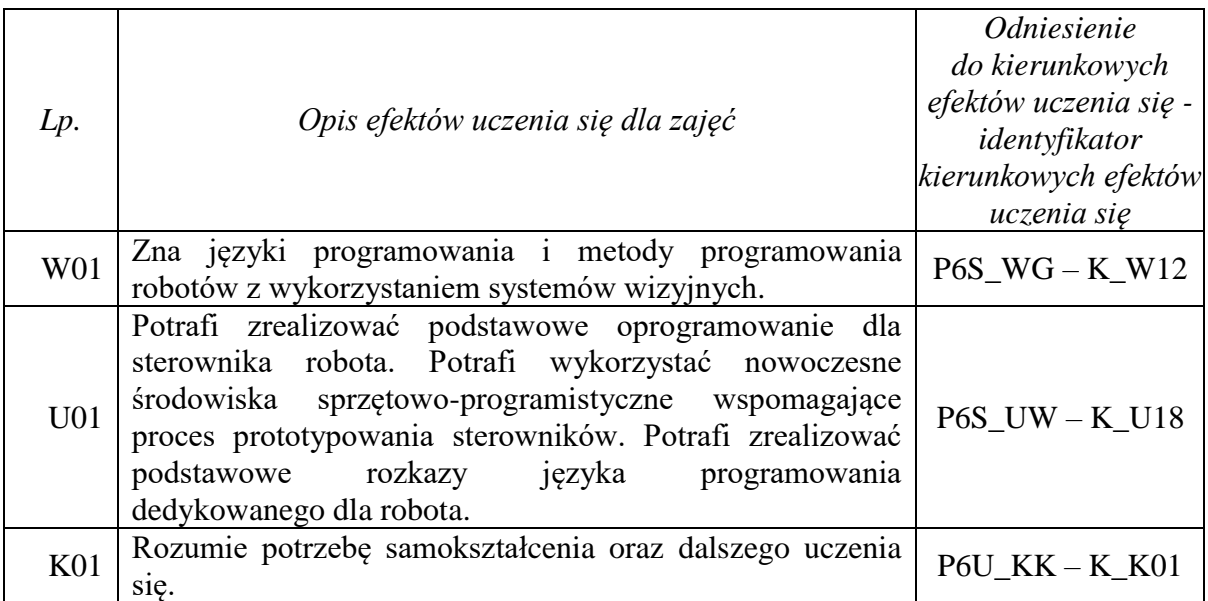

# **6. Treści kształcenia – oddzielnie dla każdej formy zajęć dydaktycznych**

**Wykład**

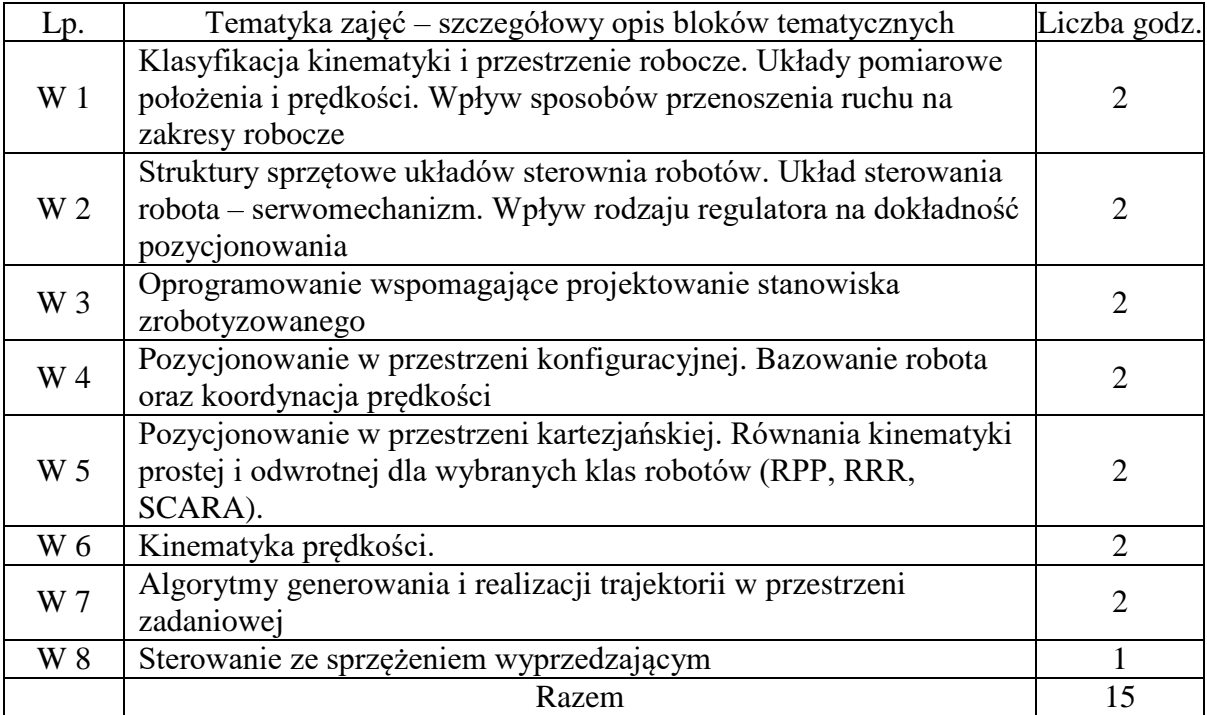

#### **Laboratorium**

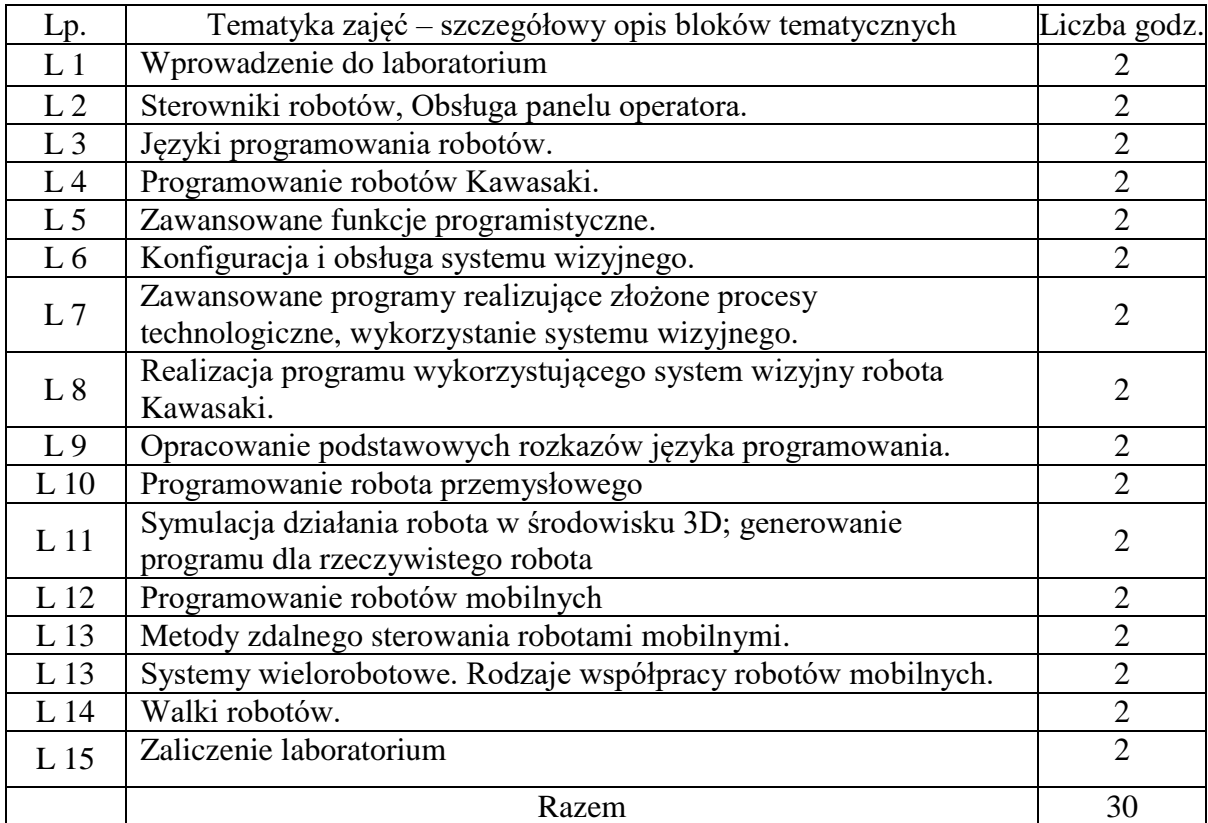

#### **7.Metody weryfikacji efektów uczenia się /w odniesieniu do poszczególnych efektów/**

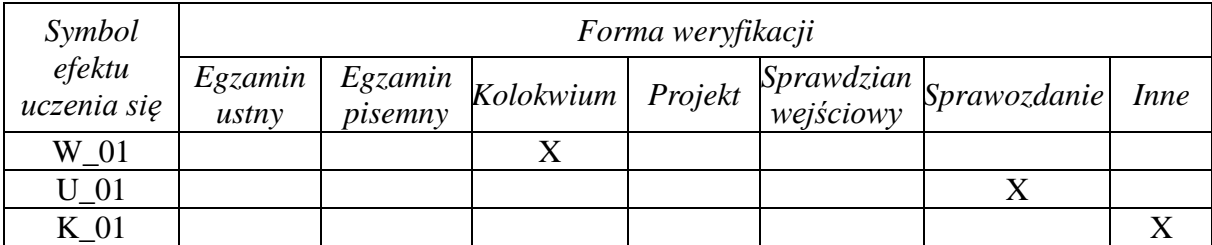

# **8. Narzędzia dydaktyczne**

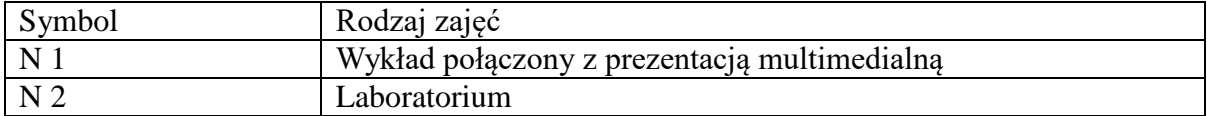

## **9. Ocena osiągniętych efektów uczenia się**

#### **9.1. Sposoby oceny**

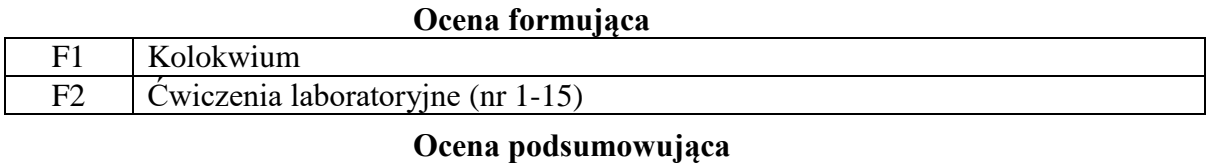

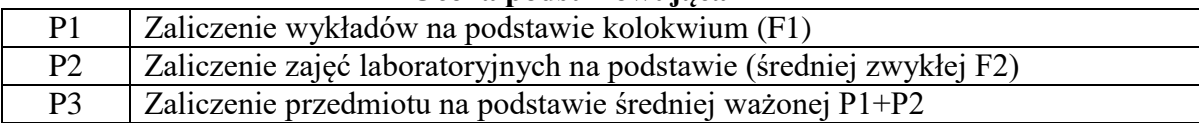

### **9.2. Kryteria oceny**

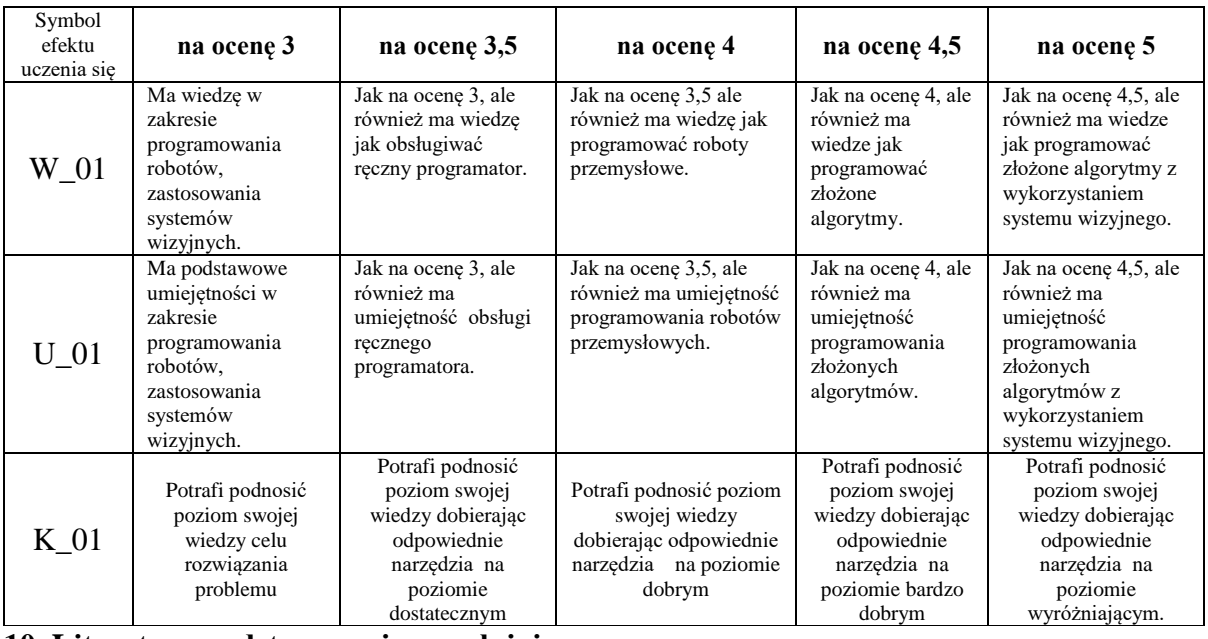

**10. Literatura podstawowa i uzupełniająca**

#### **Literatura podstawowa**:

- 1. M.W.Spong, M.Vidyasagar: Dynamika i sterowanie robotów, WNT, Warszawa, 2003
- 2. G.G. Kost: Układy sterowania robotów przemysłowych, Wyd. Polit. Śląskiej, Gliwice, 2000
- 3. K. Kozłowski, P. Dutkiewicz, W. Wróblewski: Modelowanie i sterowanie robotów, PWN, Warszawa, 2003

#### **Literatura uzupełniająca**:

- 1. W. Kaczmarek, J. Panasiuk: Środowiska programowania robotów, PWN 2017
- 2. Zielińska T.: Maszyny kroczące. PWN, Warszawa 2003

#### **11. Macierz realizacji zajęć**

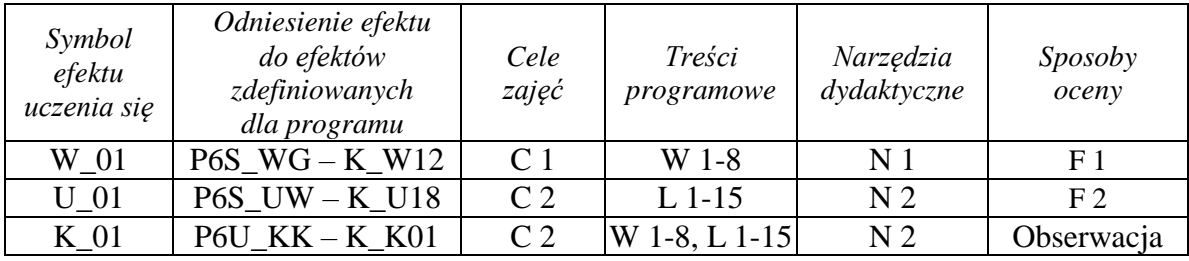

# **12. Obciążenie pracą studenta**

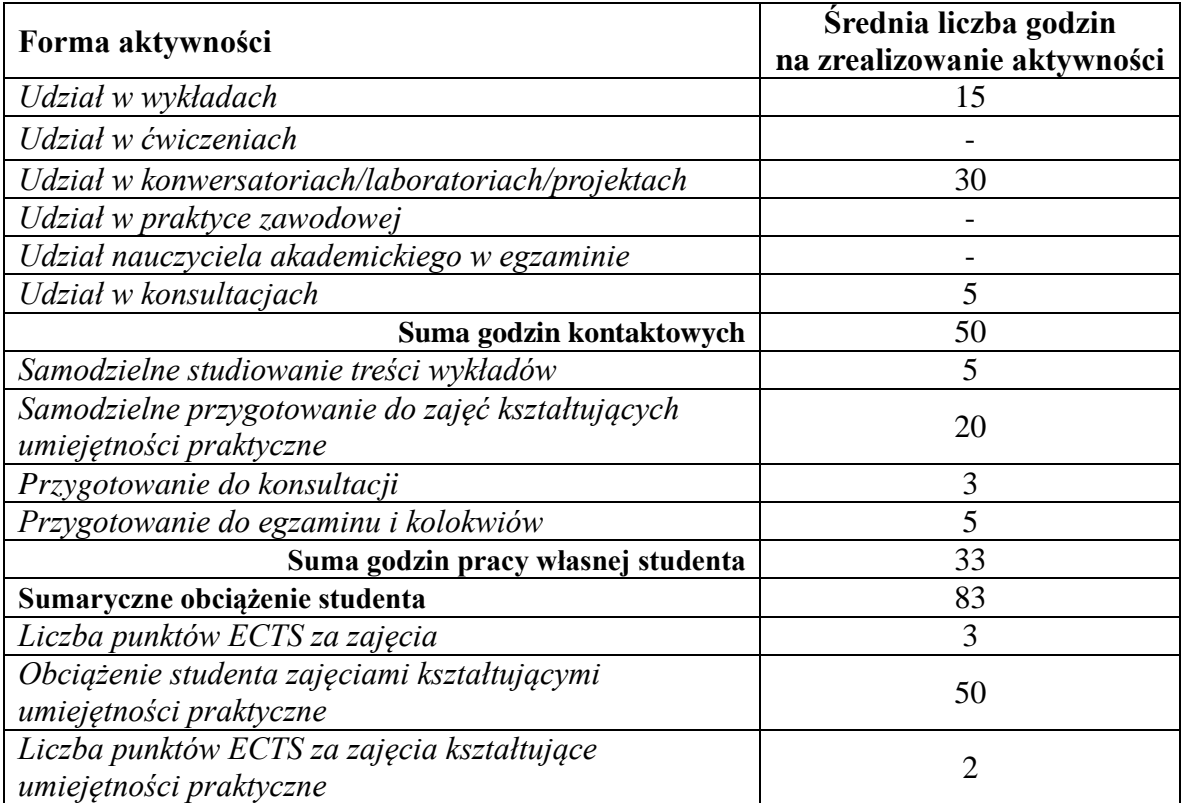

# **13. Zatwierdzenie karty zajęć do realizacji.**

# **14. Odpowiedzialny za zajęcia: Dyrektor Instytutu:**

Przemyśl, dnia ……………………… .